<span id="page-0-0"></span>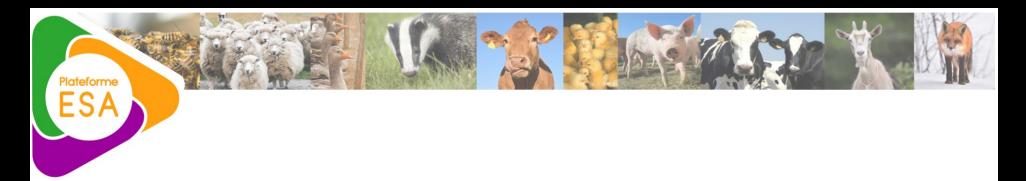

# Système d'Information de la plateforme ESA

Laurent GEORGES

08/12/2020

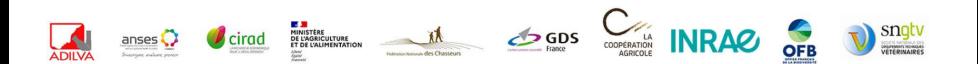

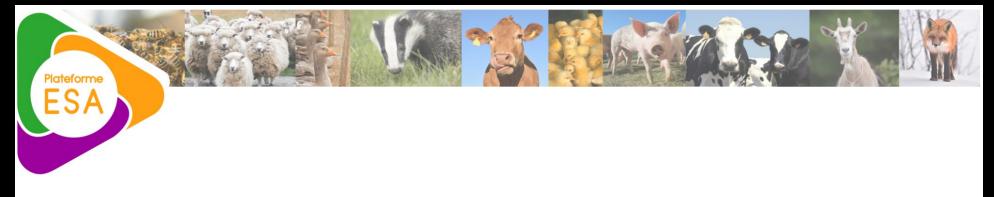

# [Contexte SI](#page-2-0)

[Outils](#page-6-0)

[Architecture SI](#page-17-0)

Laurent GEORGES | [SI Plateforme ESA](#page-0-0) 2/22

<span id="page-2-0"></span>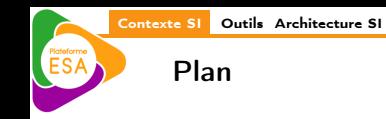

# 1 [Contexte SI](#page-2-0)

[Contexte SI](#page-2-0) [Outils](#page-6-0) [Architecture SI](#page-17-0)

# Système d'information ESA

# **Objectifs**

- Répondre aux divers besoins informatiques de la plateforme
	- Traitement des données
	- Diffusion de l'information
	- Gestion de documents
	- Coordination de la plateforme
- **Fournir un environnement de travail sécurisé** 
	- Préserver la confidentialité des informations
	- Assurer l'intégrité des données
- **•** Favoriser les interactions
	- Connecter les différents outils
	- Améliorer la qualité des données

[Contexte SI](#page-2-0) [Outils](#page-6-0) [Architecture SI](#page-17-0)

# Groupe de suivi SI

#### **Missions**

- Recueillir et prioriser les besoins utilisateurs
- Suivre le développement du SI
- Discuter et décider des orientations stratégiques du SI
	- Hébergement des composants SI (INRAE, Anses, Externe, ...)
	- Architecture du SI
	- Structure des bases de données
	- Format des échanges des données
- Mettre en place les mesures organisationnelles liées au développement du SI
	- Analyse de risque et études d'impact RGPD
	- Maintien d'un registre des utilisateurs et de leur droits
	- Signature des engagements de confidentialité

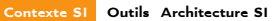

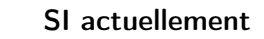

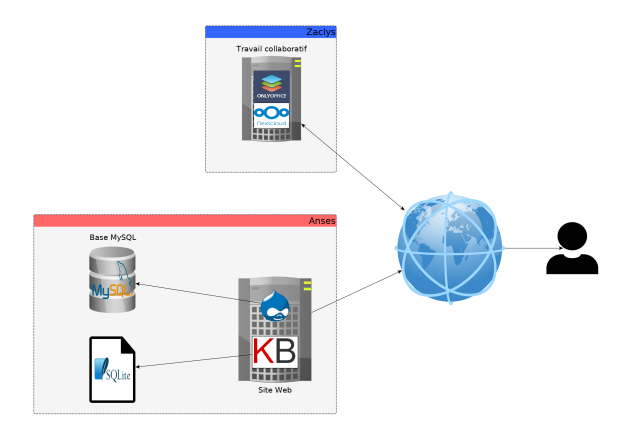

<span id="page-6-0"></span>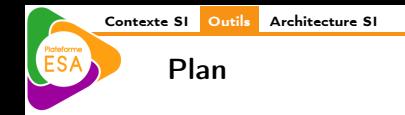

2 [Outils](#page-6-0)

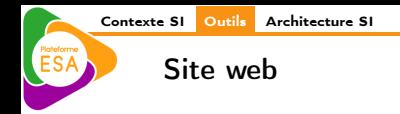

# Fonctionnalités

- Communication publique
- Communication interne
- Bibliothèque de documents
- **Annuaire des intervenants**

- Faire évoluer de Drupal 7 vers Drupal 8 puis 9
- Migrer la bibliothèque de documents

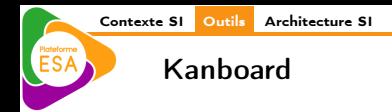

# Fonctionnalités

- Création et affectation de tâches
- Suivi de l'avancement des projets
- Bilan annuel

- Héberger kanboard sur les serveurs INRAE
- Migrer les données de la base SQLite vers PostgreSQL
- Utiliser un système d'authentification commun

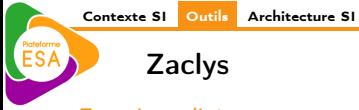

# Fonctionnalités

- Stockage et partage des documents
- Travail simultané sur un même document (Word)
- Gestion de groupes d'utilisateurs et des droits associés
- Compatibilité avec tous les environnements informatiques (Anses, Inrae, DGAL, etc ...)

- Déployer notre propre solution de travail collaboratif
	- NextCloud
	- OnlyOffice
- **·** Intégrer la bibliothèque de documents
- Utiliser un système d'authentification commun

[Contexte SI](#page-2-0) [Outils](#page-6-0) [Architecture SI](#page-17-0)

# Portail des données ESA

# **Objectifs**

- Centraliser l'accès aux données traitées par la plateforme
	- Proposer une connexion distante aux utilisateurs
- **·** Protéger la confidentialité des données
	- Fournir un accès sécurisé aux données
	- Cloisonner les données par domaines thématiques
	- Anonymiser les données sensibles
- Assurer la disponibilité et l'intégrité des données
	- Maintenir une continuité de service
	- Permettre le retour arrière sur les données
- S'adapter aux usages des intervenants

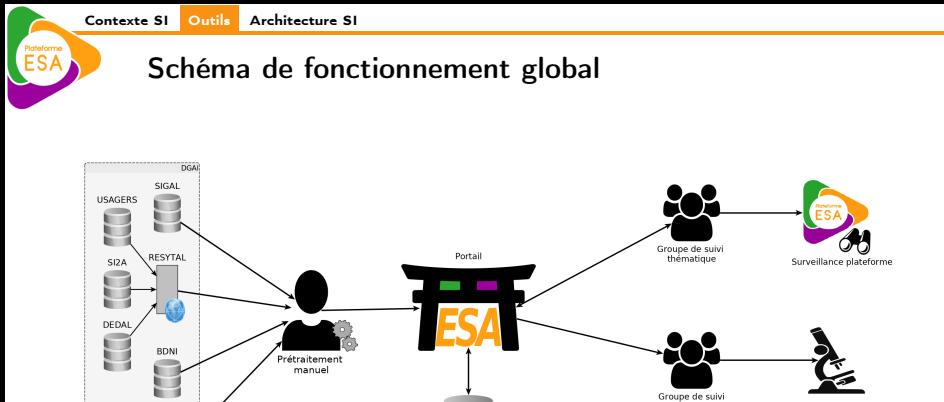

surveillance-recherche

Projet de Recherche

Autres source de données

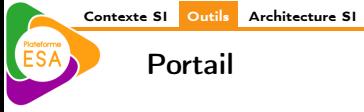

## Prototype

- Donner une représentation concrète du portail
	- Faciliter l'expression des besoins
	- Inspirer des idées d'évolution
- Développer une bibliothèque de fonctions réutilisables
- Se confronter aux premières difficultés techniques et fonctionnelles

### Caractéristiques techniques

- Base de données relationnelle (PostgreSQL)
- **•** Framework Django (Python)
	- Authentification intégrée
	- Interaction avec la BD facilitées par un ORM
- **Serveur web apache**

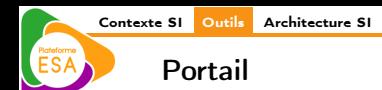

#### Fonctionnalités interface web

- Upload de fichiers csv
	- Insertion de nouvelles données
	- Modification de données existantes
- **e** Recherche de données
- **•** Restitution statistique
- **•** Restitution géographique

# Fonctionnalités webservices

- Upload de données
	- Insertion de nouvelles données
	- Modification de données existantes
- **e** Recherche de données

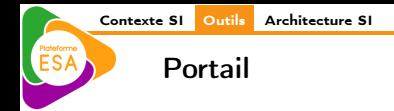

# Sécurité

- Sécurisation des connexions (HTTPS)
- Authentification des utilisateurs
- Politique de droits par domaine
	- Lecture
	- Ecriture
	- Accès aux données confidentielles
- Chiffrement des données confidentielles
	- Chiffrement à la restitution
	- Chiffrement symétrique pour permettre la comparaison de données chiffrées
- Historique des requêtes effectuées sur le portail

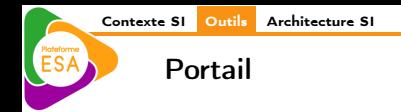

- Créer un package R d'accès au portail
- Revoir l'upload des données
	- Affichage d'un aperçu
	- Mécanisme d'upload différé pour les fichiers volumineux
- Utiliser un système d'authentification commun
- Optimiser la structure des données
- Ajouter de nouveaux domaines

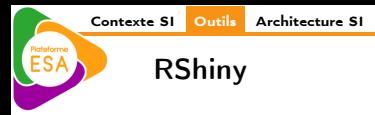

# **Objectifs**

- Proposer un espace de diffusion des travaux de la plateforme
	- Résultats d'analyses dynamiques
	- Suivi d'indicateurs de surveillance
- Manipuler des données à jour
	- Accès aux données centralisées
- Sécuriser les informations
	- Accès restreints aux seuls utilisateurs autorisés
	- Historique des appels grâce au portail

- **•** Déployer un à plusieurs serveurs RShiny
- Utiliser un système d'authentification commun

<span id="page-17-0"></span>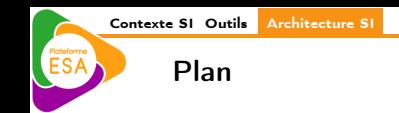

3 [Architecture SI](#page-17-0)

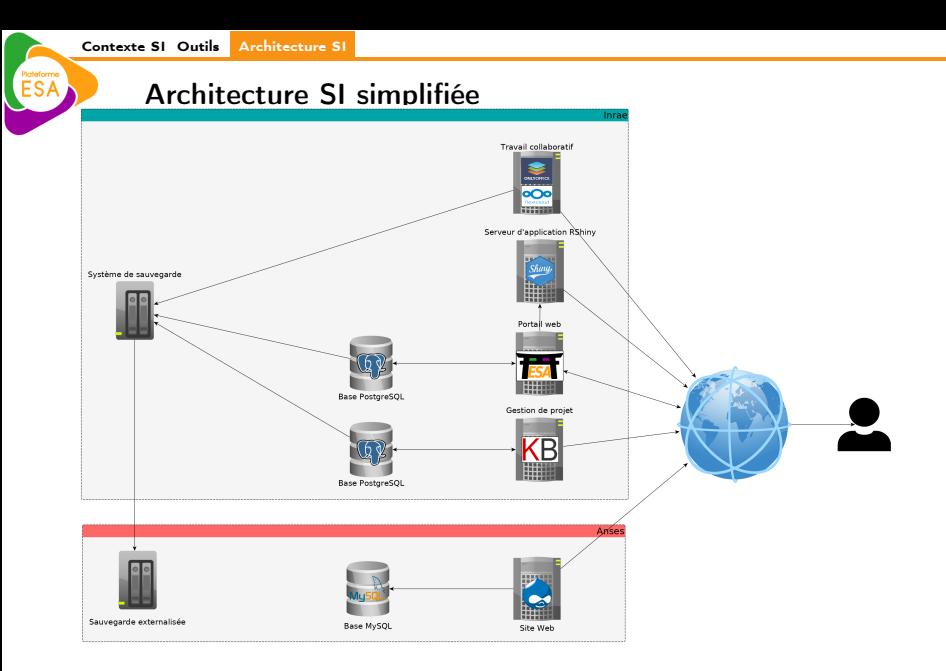

# Matériel

# Infrastructure physique

- 2 serveurs de calcul
- 2 serveurs de stockage
- 1 serveur de sauvegarde externalisé

# Infrastructure logicielle

- **Hyperviseur XCP-ng**
- Machine virtuelle Ubuntu Server
- Système de stockage TrueNAS
- Partage de l'espace de stockage via NFS
- Synchronisation RSYNC à des fins de sauvegarde

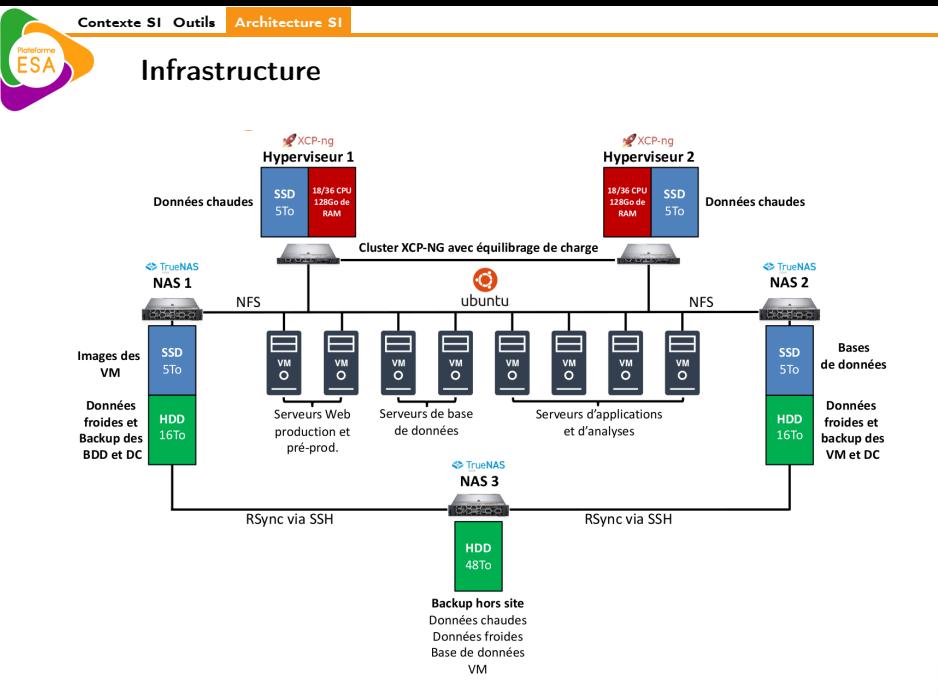

# Merci pour votre attention

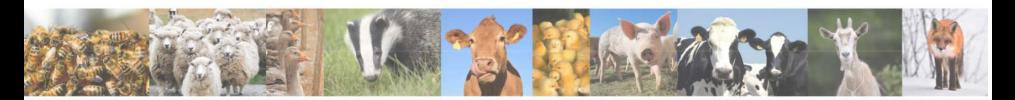

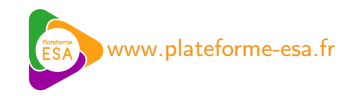

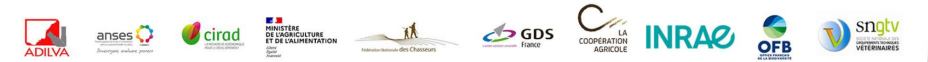

Laurent GEORGES | [SI Plateforme ESA](#page-0-0) 22/22